### COMP4418 17s2 • Week 13 • Exercises

# Planning

1. (Combinatorics)

Show that the total number of states for the domain corresponding to the picture below is  $8n(n!)$ if there are  $n > 0$  containers.

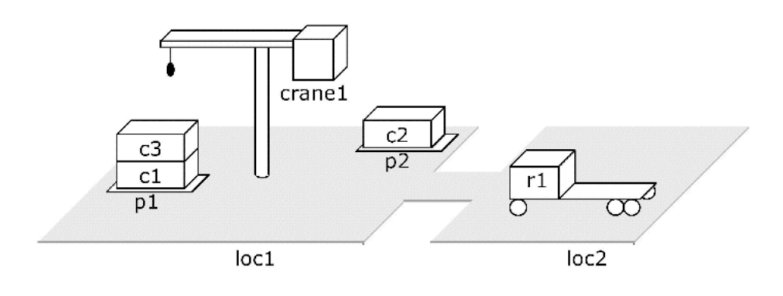

#### COMP4418 17s2 • Week 13 • Sample Solutions

## Planning

#### (a) (Combinatorics)

There are n! different ways to sort n containers into a specific order  $c_1, \ldots, c_n$ . Each of these orderings can be configured in the following ways:

- There are  $n + 1$  different ways to distribute  $c_1, \ldots, c_n$  onto p1 and p2:
	- all on p1
	- $c_1, \ldots, c_{n-1}$  on p1 and  $c_n$  on p2
	- $c_1, \ldots, c_{n-2}$  on p1 and  $c_{n-1}, c_n$  on p2
	- $-$  ...
	- all on p2
- There are n different ways to distribute  $c_1, \ldots, c_{n-1}$  onto p1 and p2, with  $c_n$  held by the crane.
- There are n different ways to distribute  $c_1, \ldots, c_{n-1}$  onto p1 and p2, with  $c_n$  loaded onto the cart.
- There are  $n-1$  different ways to distribute  $c_1, \ldots, c_{n-2}$  onto p1 and p2, with  $c_{n-1}$  held by the crane and  $c_n$  loaded onto the cart.

Taken together, we obtain  $4n(n!)$  configurations. The cart can be at either loc1 or loc2, which results in a total of  $8n(n!)$  different states.

COMP4418 17s2 • Week 13 • Sample Solutions to Class Exercises

### Planning

#### 1. Blocks World

(a) Predicates:

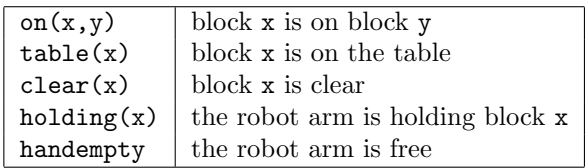

(b) Operators:

```
unstack(x,y)precond: handempty, clear(x), on(x,y)effect: \neghandempty, holding(x), \negclear(x), \negon(x,y), clear(y)
stack(x,y)
    precond: holding(x), clear(y)
    effect: \negholding(x), handempty, on(x,y), clear(x), \negclear(y)
pickup(x)
    precond: handempty, table(x), clear(x)
    effect: \lnot \lnot \lnot \lnot \lnot \lnot \lnot \lnot \lnot \lnot \lnot \lnot \lnot \lnot \lnot \lnot \lnot \lnot \lnot \lnot \lnot \lnot \lnot \lnot \lnot \lnot \lnot \lnot \lnot \lnot \lnot \lnot \lnot \lnot \lnot \lputdown(x)
    precond: holding(x)
    effect: \neg holding(x), handempty, clear(x), table(x)
```
(c) Solution plan:  $\langle \text{putdown}(d), \text{unstack}(c, a), \text{putdown}(c), \text{pickup}(b), \text{stack}(b, c), \text{pickup}(a), \text{stack}(a, b) \rangle$ 

#### 2. Variable Assignment Domain

- (a) A shortest path to a solution (written as sequence of states  $[value(a, \_), value(b, \_), value(c, \_)]$ :  $[3, 5, 0] \rightarrow [3, 5, 5] \rightarrow [3, 3, 5] \rightarrow [5, 3, 5]$  (3 actions)
- (b) Without loop-checking, there are infinite paths. With loop-checking, the longest paths have 7 actions, for example,  $[3, 5, 0] \rightarrow [3, 3, 0] \rightarrow [3, 0, 0] \rightarrow [3, 0, 3] \rightarrow [0, 0, 3] \rightarrow [0, 3, 3] \rightarrow [0, 3, 0] \rightarrow [0, 0, 0]$